# **Tilbudslister**

Tilbudslister trækkes pr. entreprise i et projekt, tilbudslister består altid af en arbejdsbeskrivelse med mindst én bygningsdel tilknyttet.

Der er mulighed for at tilknytte 2 nye entiteter til entreprisen

- $\triangleright$  Tillæg / fradrag
- $\triangleright$  Variable ydelser

#### **Tillæg/fradrag**

Emnet er særligt relevant for udbud, hvor betingelserne er "mindste pris". Punkter på listen "tillæg/fradrag" benyttes til at angive variationer og afvigelser fra det fastlagte projekt.

Ved at indeholde et tillæg kan man få noget mere med i projektet. Ved at indeholde et fradrag kan man beskære projektet.

Tillæg/fradrag er knyttet til en entreprise.

#### **Enhedspriser for variable ydelser**

Nogle poster på tilbudslisten bruges til at prisfastsætte enhedspriser for variable ydelser. En timepris på svendeløn for ekstraarbejde er en typisk variabel ydelse.

Jordarbejder hvor bortkørsel af blød bund, eller levering og udstøbning af ekstra beton er også typiske, idet omfanget er meget usikkert.

Enhedspriser kan ikke medregnes i tilbudsprisen, da mængden er ukendt, og de indgår derfor ikke i priskonkurrencen.

Hvis man gerne vil have en variabel størrelse med i priskonkurrencen, anslår man en (afrundet) mængde, f.eks. 100m3 og angiver dette som et tillæg/fradrag, som så bliver medtaget i prisen.

### **Opret tilbudslister**

- **1.** Arbejdsbeskrivelsen skal have en entreprise
- **2.** Der skal være knyttet mindst én bygningsdel til arbejdsbeskrivelsen
- **3.** Opret de Tillæg/fradag og/eller variable ydelser, som skal indgå, husk at tilføje en entreprise
- **4.** Klik på fanen Entrepriser her ses nu en liste over de entrepriser, som findes i projektet
- **5.** Højreklik på Entreprisen og vælg Eksporter tilbudsliste
- **6.** Der skal nu tages stilling til om "ikke prisbærende" og/eller "ikke afsluttede" punkter skal med
- **7.** Tilbudslisten overføres til Excel. Her oprettes
	- $\blacktriangleright$  En fane med forsiden
	- $\triangleright$  En fane pr. arbejdsbeskrivelse indeholdende bygningsdele

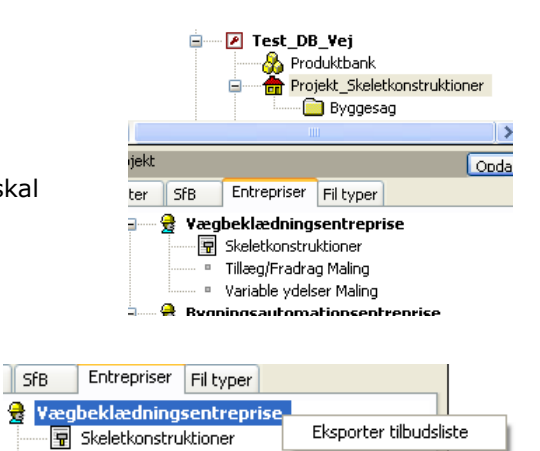

TillpoolEradrag Maling

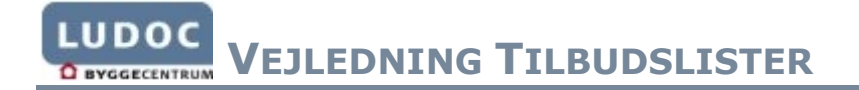

- En fane for Tillæg/Fradag
- $\triangleright$  En fane for Enhedspriser
- En fane til opsamling

 $\frac{1}{46}$ H Forside / Opsamlingsliste / TillægFradrag / Skeletkonstruktioner / Enhedspriser /  $H = 4 + F$ 

**OBS!** Vær opmærksom på at det *kun* er de gule felter der kan redigeres i.

## **Print tilbudsliste**

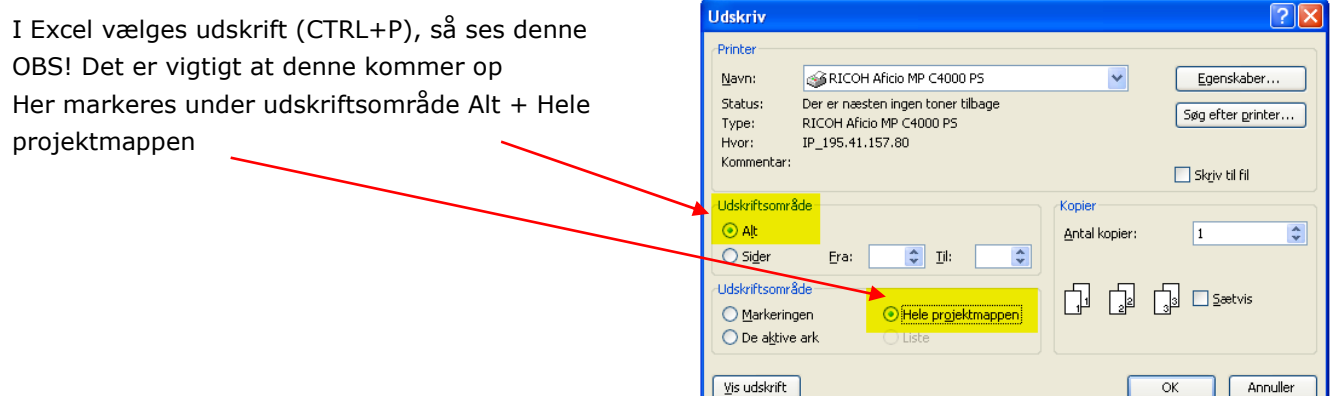